# Regexp entities

Some entities need to match patterns rather than specific terms. For example, national identification numbers, IDs, license plates, and so on. With *regexp* entities, you can provide regular expressions [\(https://github.com/google/re2/wiki/Syntax\)](https://github.com/google/re2/wiki/Syntax) for matching.

## Where to find this data

When building an agent, it is most common to use the Dialogflow Console (visit documentation (/dialogflow/docs/console), open console (https://dialogflow.cloud.google.com)). The instructions below focus on using the console. To access entity data:

- 1. Go to the Dialogflow Console (https://dialogflow.cloud.google.com).
- 2. Select an agent.
- 3. Select **Entities** in the left sidebar menu.

If you are building an agent using the API instead of the console, see the EntityTypes reference  $($ /dialogflow/docs/reference/common-types#entitytypes). The API field names are similar to the console field names. The instructions below highlight any important differences between the console and the API.

#### <span id="page-0-0"></span>Compound regular expressions

Each regexp entity corresponds to a single pattern, but you can provide multiple regular expressions if they all represent variations of a single pattern. During agent training, all regular expressions of a single entity are combined with the alternation operator (|) to form one *compound regular expression*.

For example, if you provide the following regular expressions for a phone number:

- $\bullet$  ^[2-9]\d{2}-\d{3}-\d{4}\$
- $\bullet$  ^(1?(-?\d{3})-?)?(\d{3})(-?\d{4})\$

The compound regular expression becomes:

 $\bullet$  ^[2-9]\d{2}-\d{3}-\d{4}\$|^(1?(-?\d{3})-?)?(\d{3})(-?\d{4})\$

The ordering of regular expressions matters. Each of the regular expressions in the compound regular expression are processed in order. Searching stops once a valid match is found. For example, for an end user expression of "Seattle":

- Sea|Seattle matches "Sea"
- Seattle | Sea matches "Seattle"

# Special handling for speech recognition

If your agent uses speech recognition (also known as audio input, speech-to-text, or STT), your regular expressions will need special handling when matching letters and numbers. A spoken end-user utterance is first processed by the speech recognizer before entities are matched. When an utterance contains a series of letters or numbers, the recognizer may pad each character with spaces. In addition, the recognizer may interpret digits in word form. For example, an end-user utterance of "My ID is 123" may be recognized as any of the following:

- "My ID is 123"
- "My ID is 1 2 3"
- "My ID is one two three"

To accommodate three digit numbers, you could use the following regular expressions:

\d

|one|two|three|four|five|six|seven|eight|nine) (zero|one|two|three|four|five|six|sev

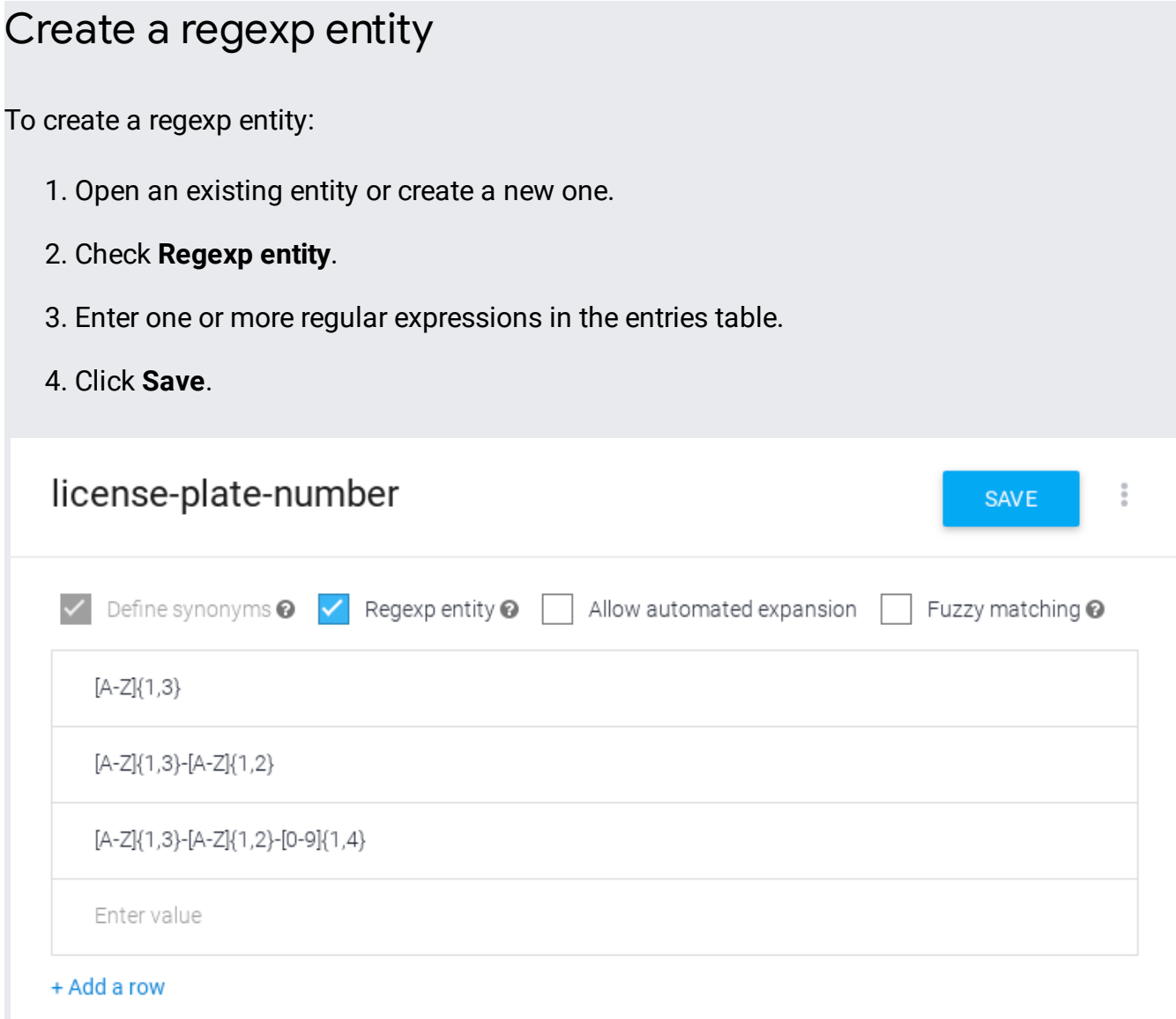

If you are using the API to create or update entities, use KIND\_REGEXP for the entity kind field.

## Limitations

The following limitations apply:

- Fuzzy matching (/dialogflow/docs/entities-fuzzy) cannot be enabled for regexp entities. These features are mutually exclusive.
- Each agent can have a maximum of 50 regexp entities.

• The [compound](#page-0-0) regular expression (#compound) for an entity has a maximum length of 1024 characters.

**Previous** 

← Session entities (/dialogflow/docs/entities-session)

**Next** 

**Fuzzy matching** (/dialogflow/docs/entities-fuzzy)  $\rightarrow$ 

Except as otherwise noted, the content of this page is licensed under the Creative Commons Attribution 4.0 License [\(https://creativecommons.org/licenses/by/4.0/\)](https://creativecommons.org/licenses/by/4.0/), and code samples are licensed under the Apache 2.0 License [\(https://www.apache.org/licenses/LICENSE-2.0\)](https://www.apache.org/licenses/LICENSE-2.0). For details, see the Google Developers Site Policies (https://developers.google.com/site-policies). Java is a registered trademark of Oracle and/or its affiliates.

Last updated 2020-08-20 UTC.